## **Inhaltsverzeichnis**

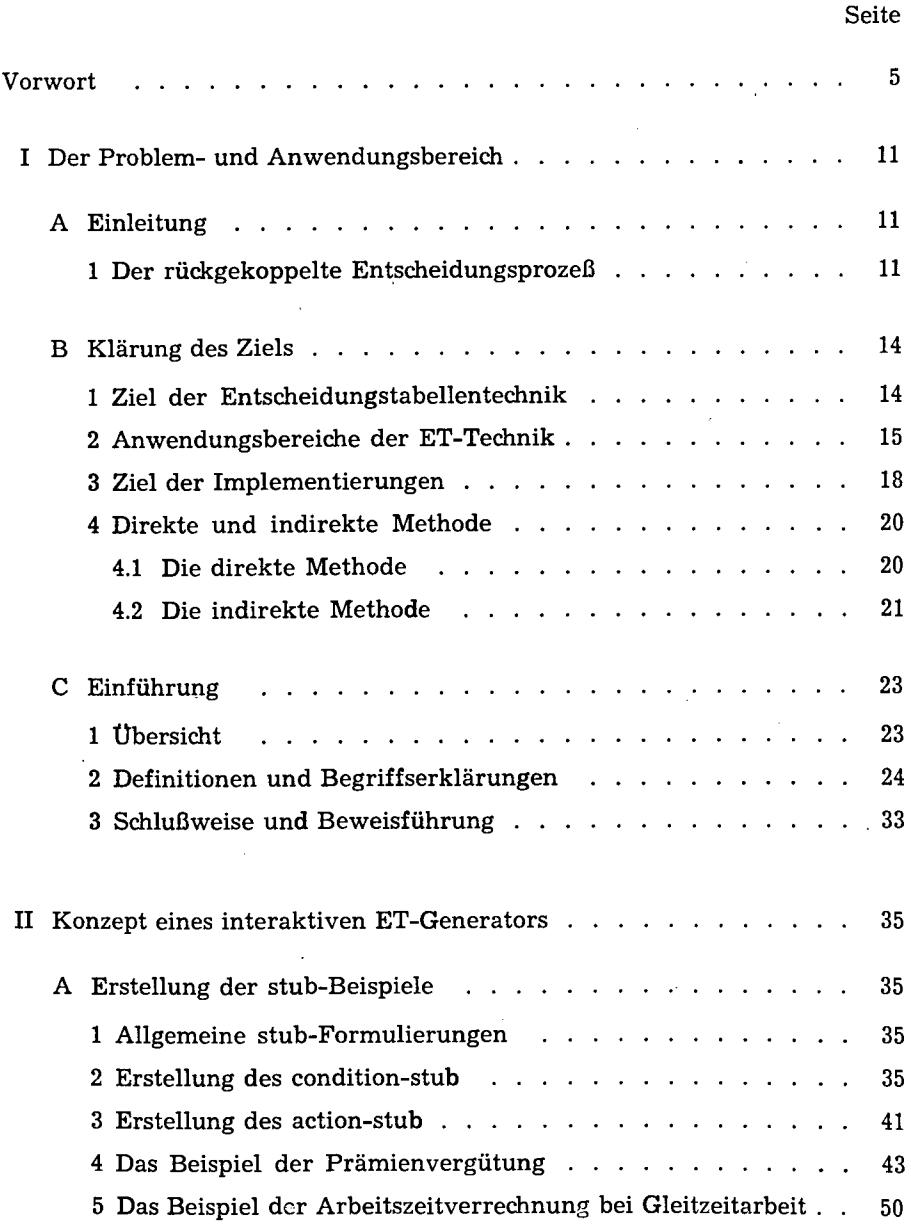

## Seite

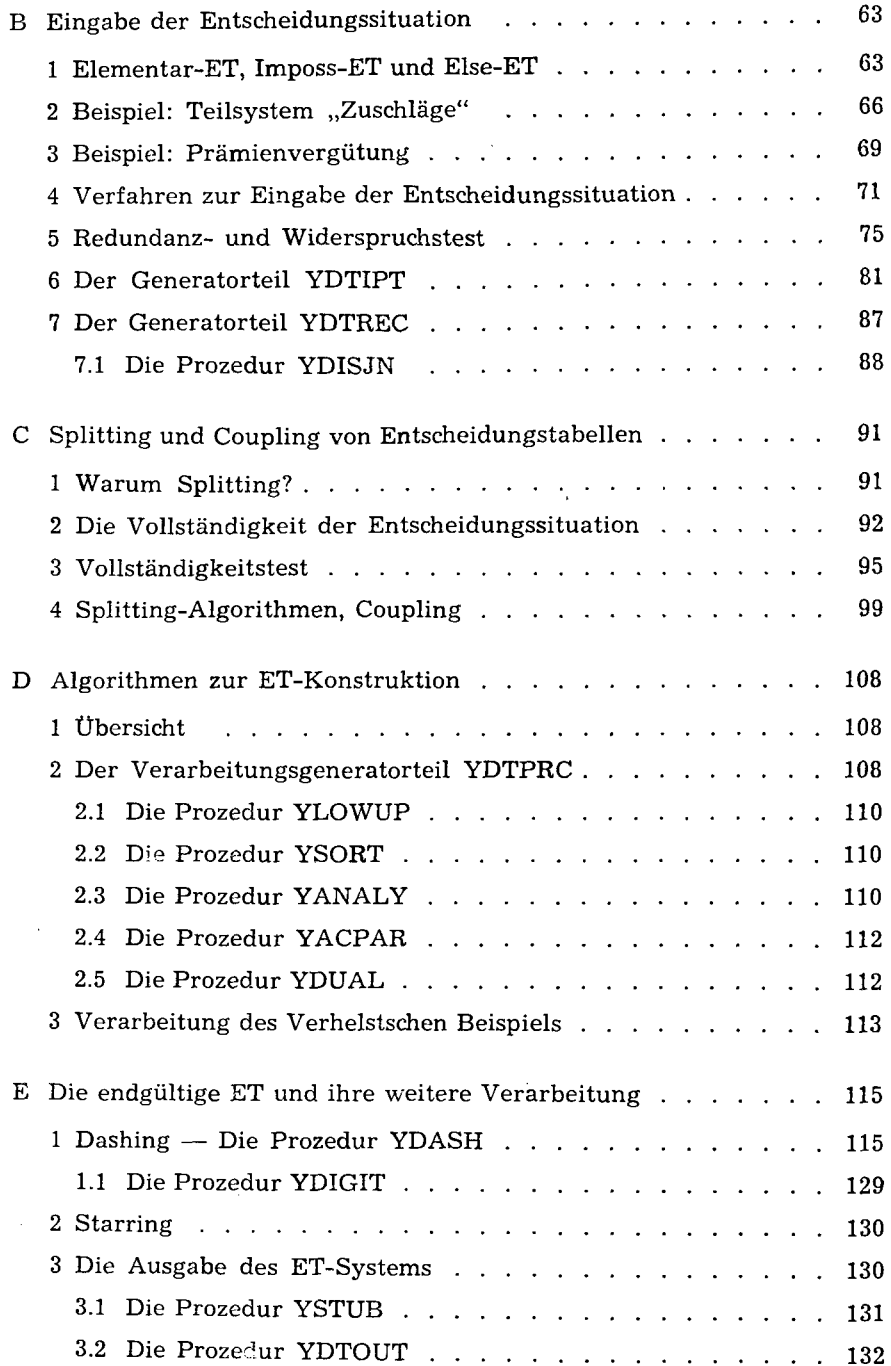

 $\ddot{\phantom{1}}$ 

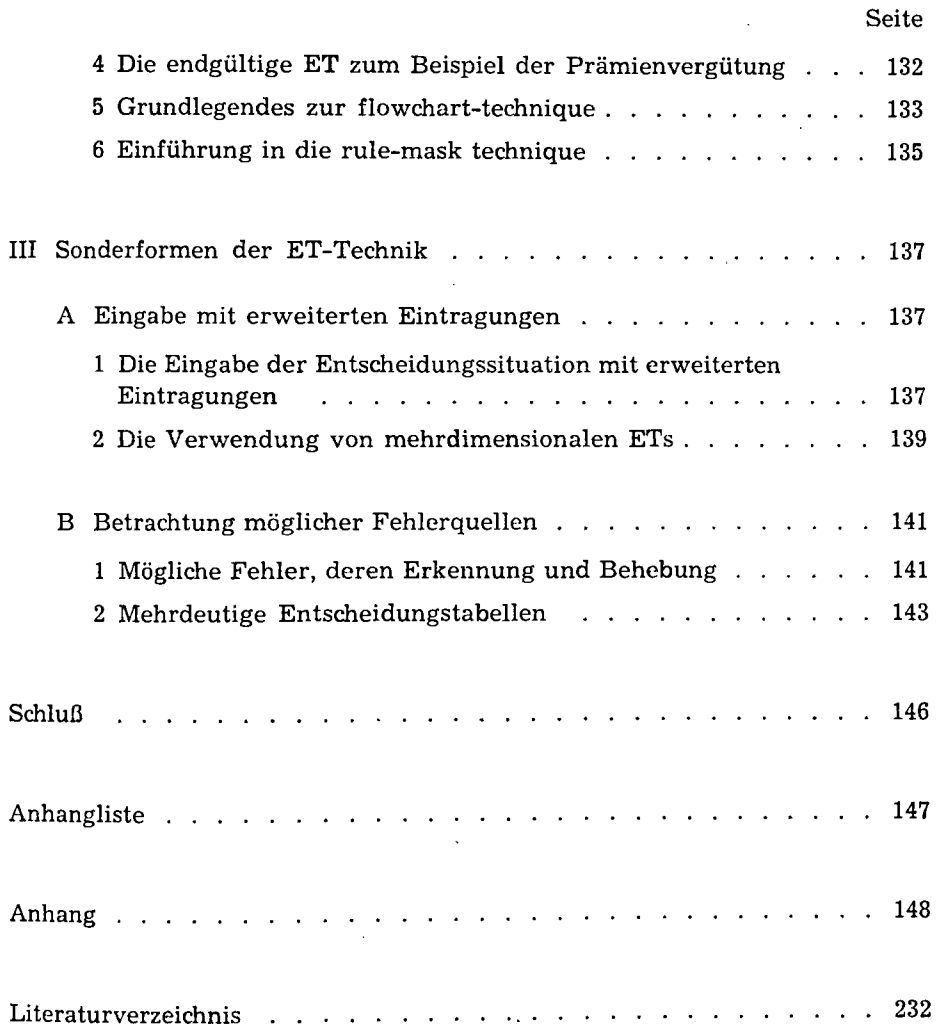

 $\sim$